*Занятие студии «Мастерилка»*

# *\*Необычный сюрприз*

#### *Темы:*

«Изготовление аппликации из различных материалов», «Изготовление композиций из различных материалов» *Презентацию* 

*подготовила педагог дополнительного образования ГБУ ДО ВО «Центр «Славянка» Лосева Л.А.*

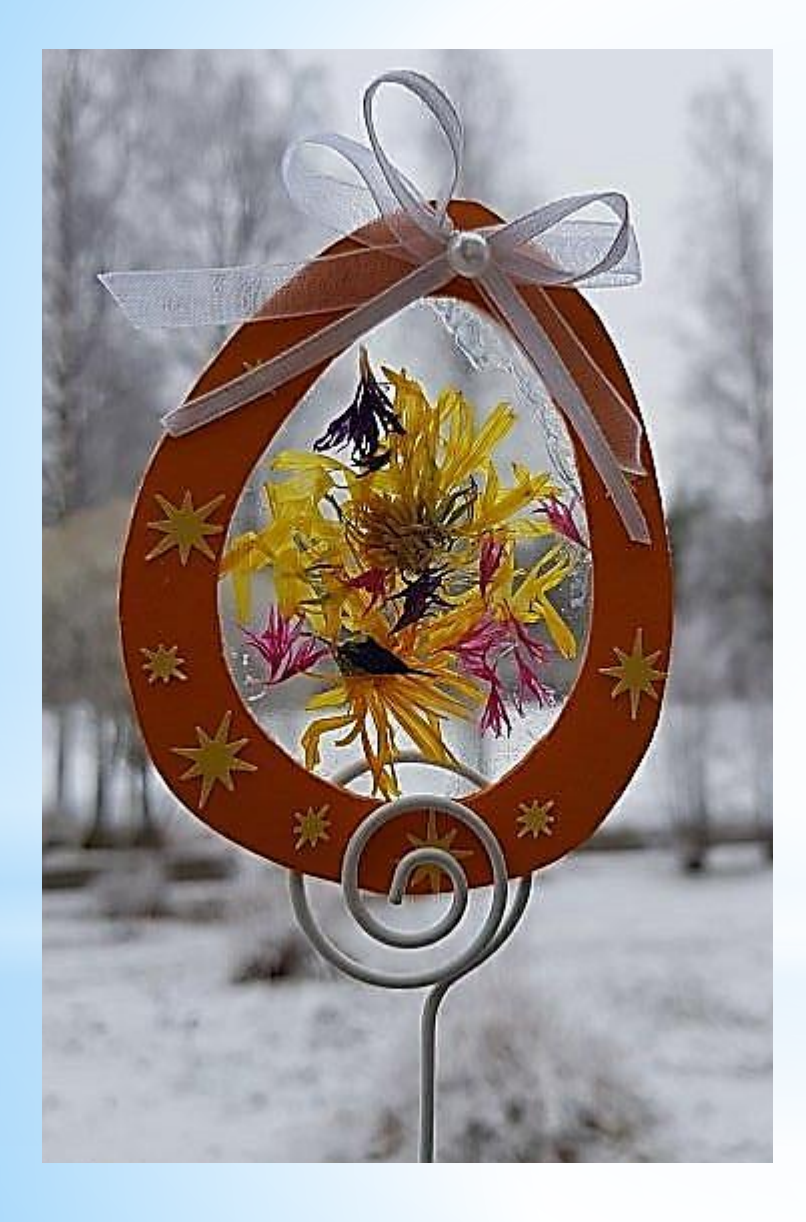

*Предлагаю сделать необычный сюрприз, который можно подарить своим близким* 

*или*

 *украсить таким Пасхальным декором свою квартиру*

## *\*Материалы и инструменты для работы*

*\*Картон цветной или цветная двусторонняя, плотная бумага*

*\* Белая бумага*

*\*Пищевая плёнка*

*\* Сухоцветы или мелкие цветочки, или нарезанная цветная фольга, или вырезанные мелкие цветочки (яички или другие фигурки), или пайетки*

*\* Лента атласная*

*\*Простой карандаш*

*\*Клей ПВА*

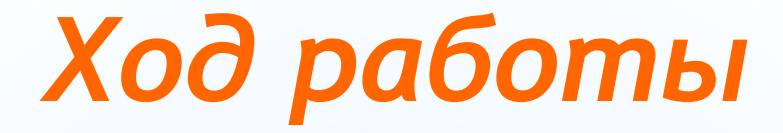

*• Обвести яичко на белой бумаге, приложив к монитору компьютера нужного размера и вырезать- это ваш шаблон*

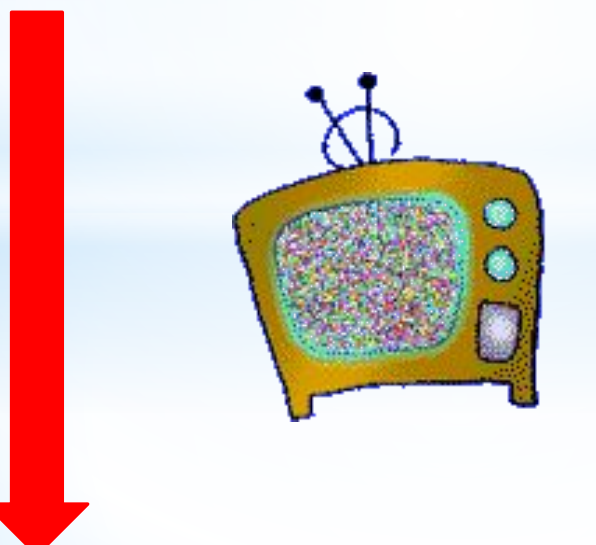

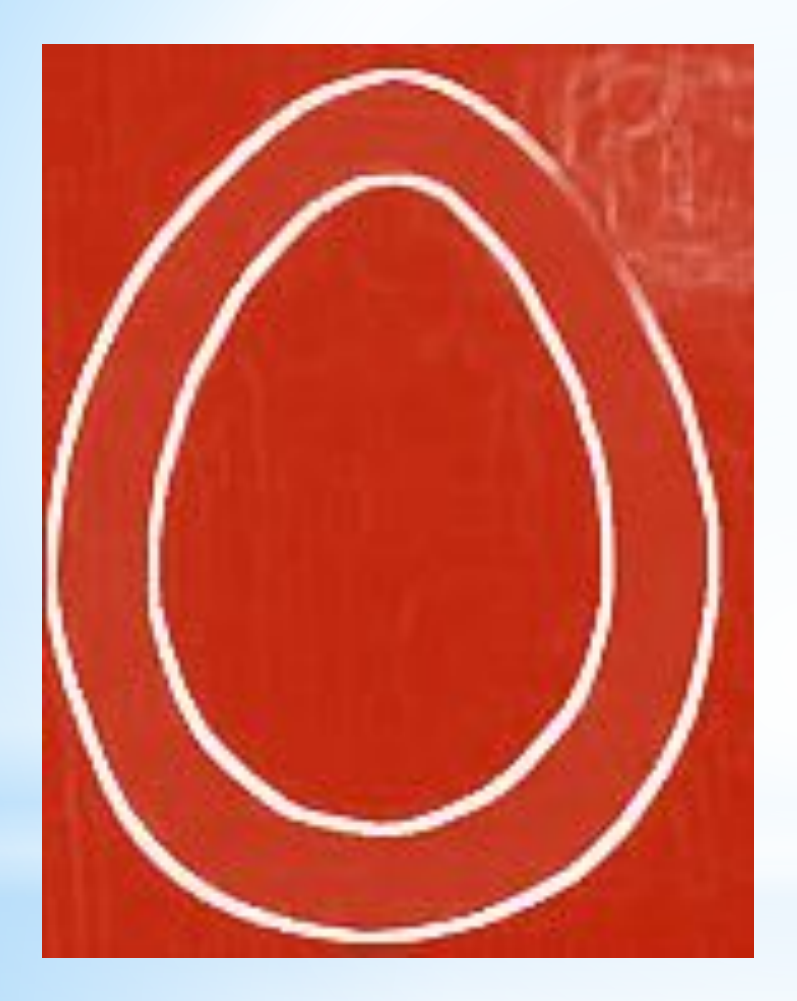

## *Шаблон яйца*

#### Техника безопасности при работе с ножницами

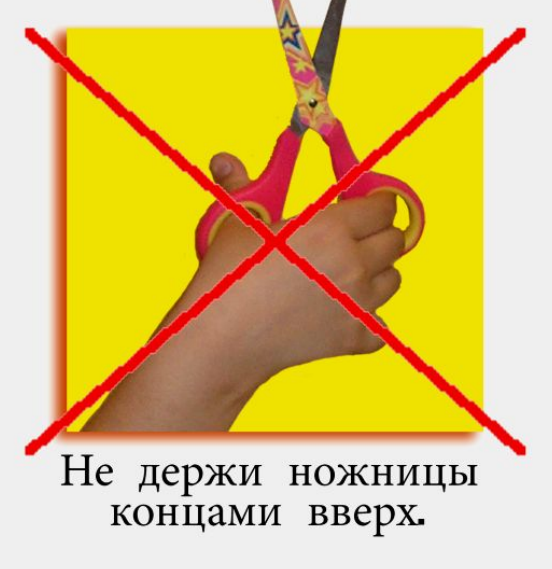

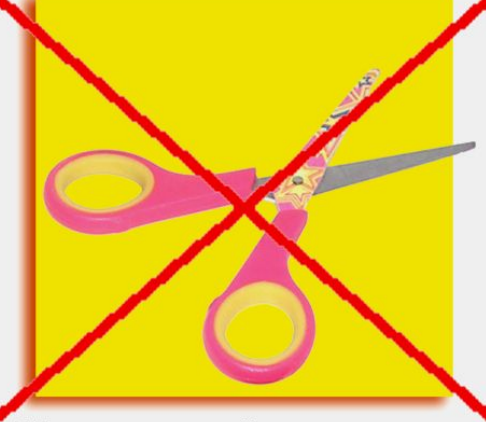

Не оставляй ножницы в открытом виде.

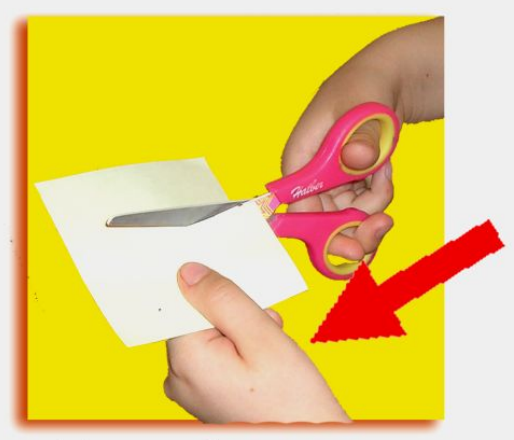

При работе следи<br>за пальцами левой руки.

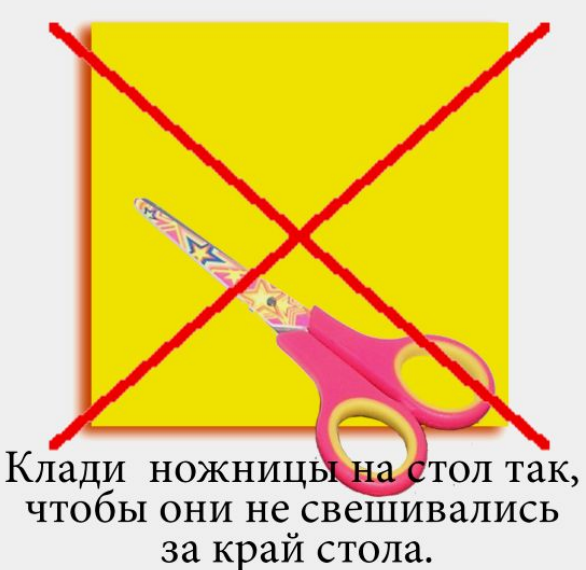

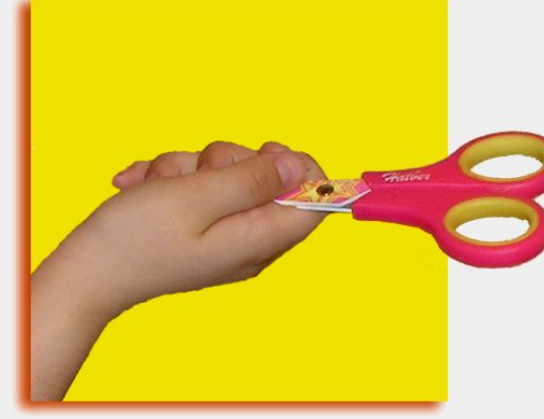

Передавай ножницы в закрытом виде кольцами в сторону товарища.

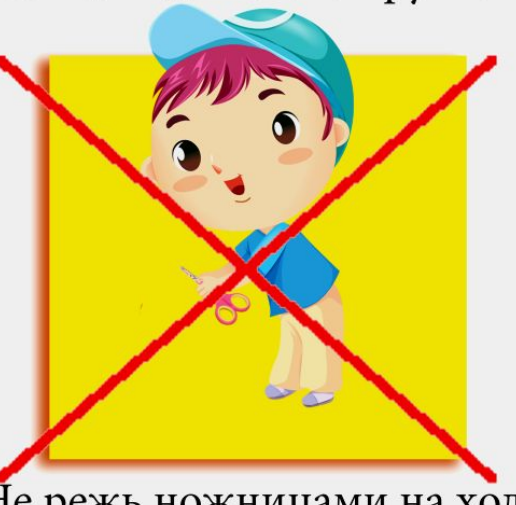

Не режь ножницами на ходу, не подходи к товарищу во время резания.

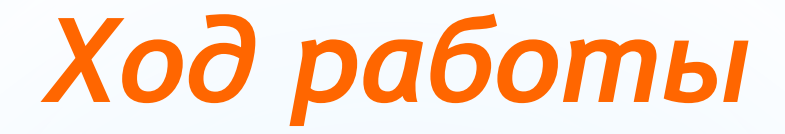

- *• Лист картона или плотной двусторонней бумаги сложить пополам*
- *• Обвести шаблон*
- *• Вырезать снаружи и изнутри*

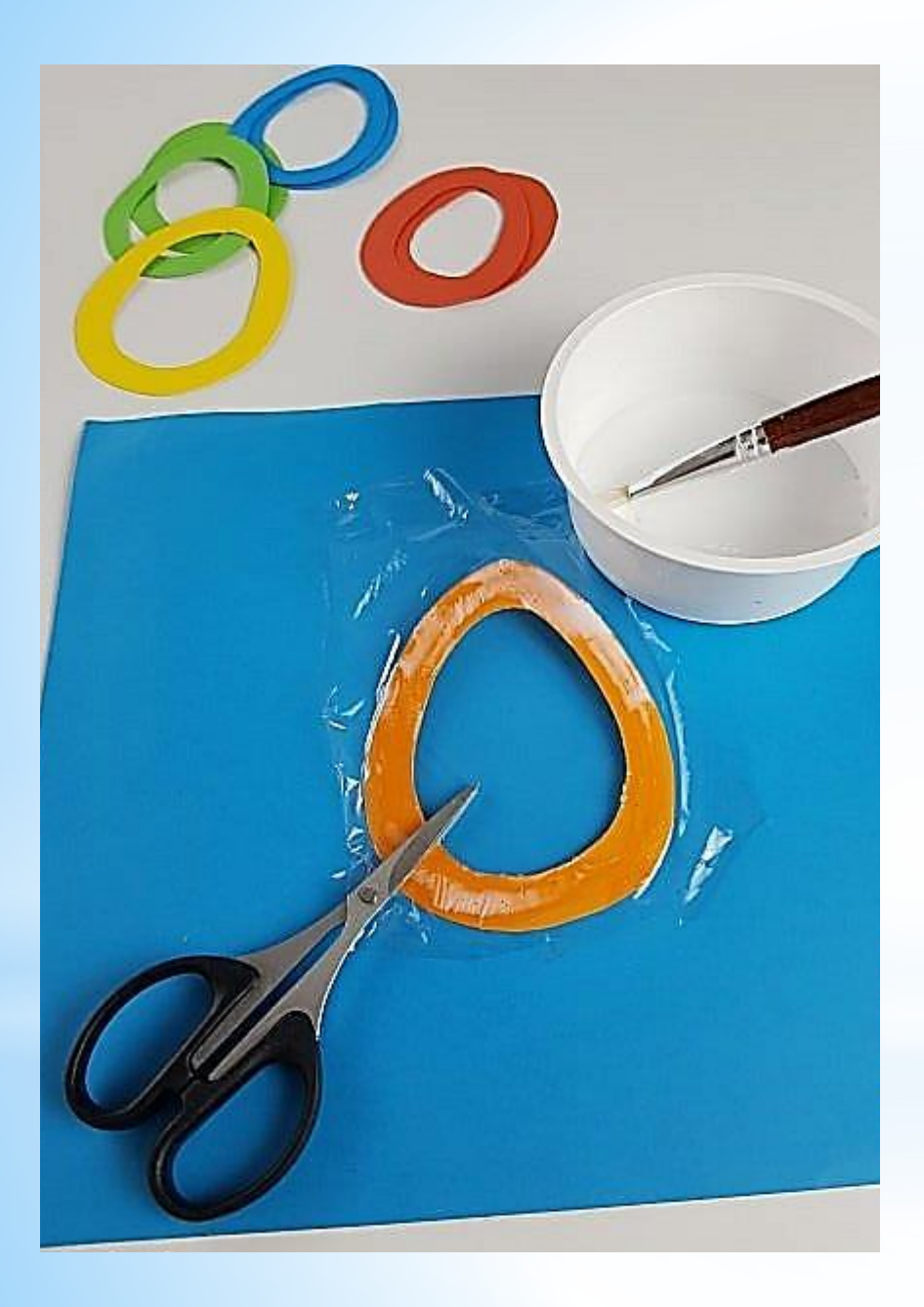

- *• Намазать одну сторону рамочки – яичко клеем ПВА*
- *• Приклеить сверху пищевую плёнку (разровнять плёнку, пока клей не схватился)*
- *• Тоже повторить со второй рамочкой – яичком*
- *• Обрезать плёнку по краю*

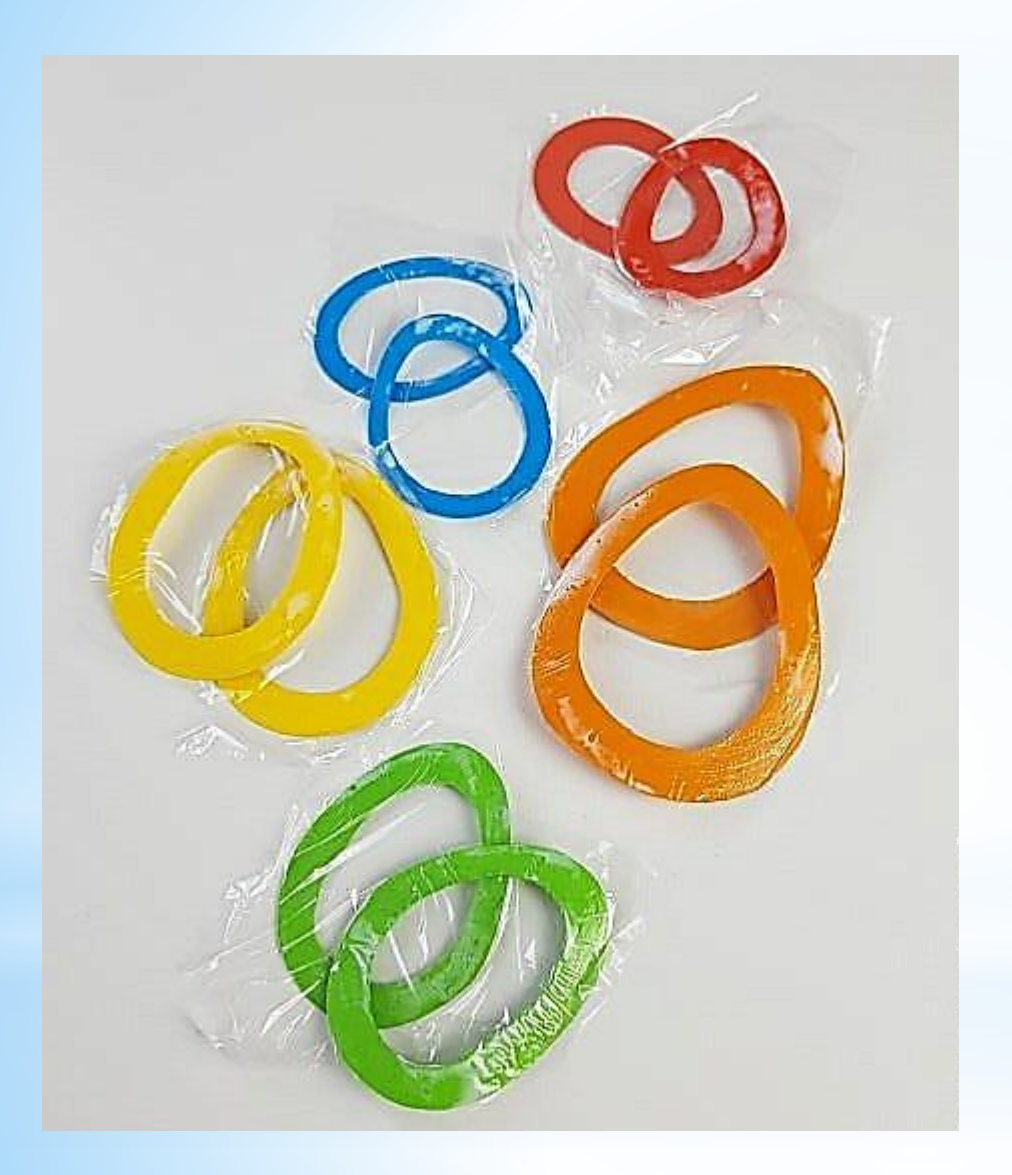

*Можно сделать несколько таких заготовок, для нескольких сюрпризов*

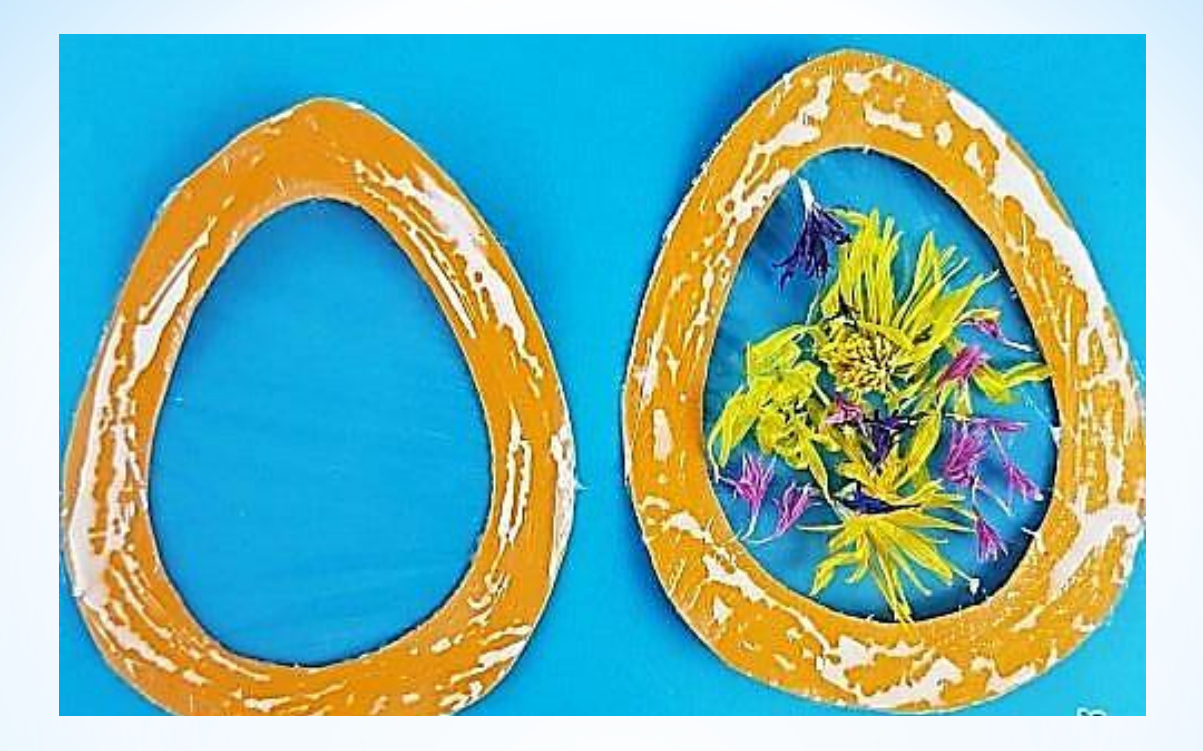

- *• В середину одной заготовки насыпаем сухоцветы или другие мелкие детали*
- *• Можно создать целую композицию из сухоцветов, чая, пайеток*
- *• Смазать клеем края заготовки и соединить две детали*
- *• Положить под пресс, чтобы бумагу или картон не повело*

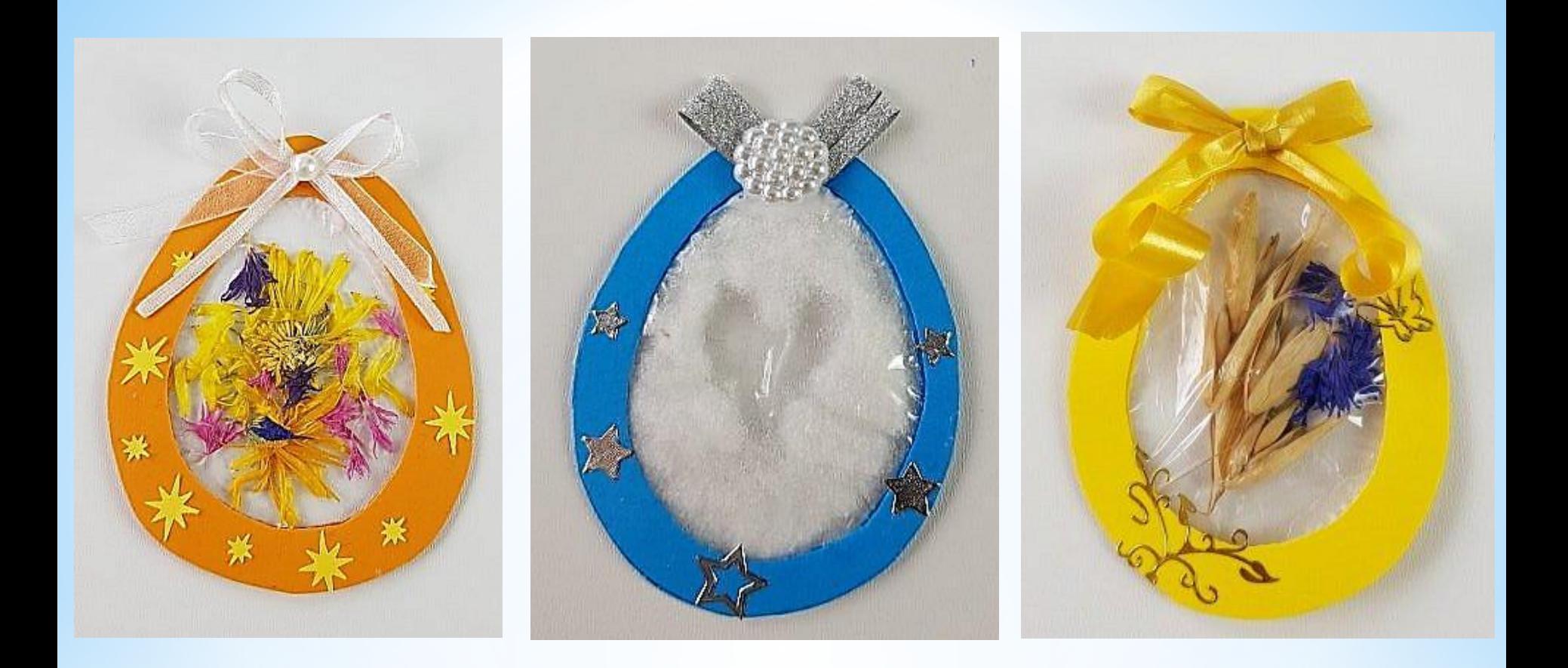

- *• Украсить аппликацией из мелких деталей*
	- *• Сверху закрепить бантик из ленты*

*Были использованы материалы с сайта «Страна Мастеров» https://stranamasterov.ru*